Correct Answer: B

#### **QUESTION 64**

Note: This question is part of a series of questions that present the same scenario. Each question in the series contains a unique solution that might meet the stated goals. Some question sets might have more than one correct solution, while others might not have a correct solution.

After you answer a question in this section, you will NOT be able to return to it. As a result, these questions will not appear in the review screen.

You are modeling data by using Microsoft Power BI. Part of the data model is a large Microsoft SQL Server table named Order that has more than 100 million records.

During the development process, you need to import a sample of the data from the Order table.

Solution: From Power Query Editor, you import the table and then add a filter step to the query.

Does this meet the goal?

A. Yes

B. No

Correct Answer: A

#### **QUESTION 65**

Note: This question is part of a series of questions that present the same scenario. Each question in the series contains a unique solution that might meet the stated goals. Some question sets might have more than one correct solution, while others might not have a correct solution.

After you answer a question in this scenario, you will NOT be able to return to it. As a result, these questions will not appear in the review screen.

You have a clustered bar chart that contains a measure named Salary as the value and a field named Employee as the axis. Salary is present in the data as numerical amount representing US dollars.

You need to create a reference line to show which employees are above the median salary.

Solution: You create a percentile line by using the Salary measure and set the percentile to 50%.

Does this meet the goal?

A. Yes

B. No

# Correct Answer: A Explanation:

The 50th percentile is also known as the median or middle value where 50 percent of observations fall below.

#### Reference:

https://dash-intel.com/powerbi/statistical functions percentile.php

#### **QUESTION 66**

HOTSPOT

You have a folder of monthly transaction extracts.

You plan to create a report to analyze the transaction data.

You receive the following email message: "Hi. I've put 24 files of monthly transaction data onto the shared drive. File Transactions201901.csv through Transactions201912.csv have the latest set of columns, but files Transactions201801.csv to Transactions201812.csv have an older layout without the extra fields needed for analysis. Each file contains 10 to 50 transactions."

You get data from the folder and select Combine & Load. The Combine Files dialog box is shown in the exhibit. (Click the Exhibit tab.)

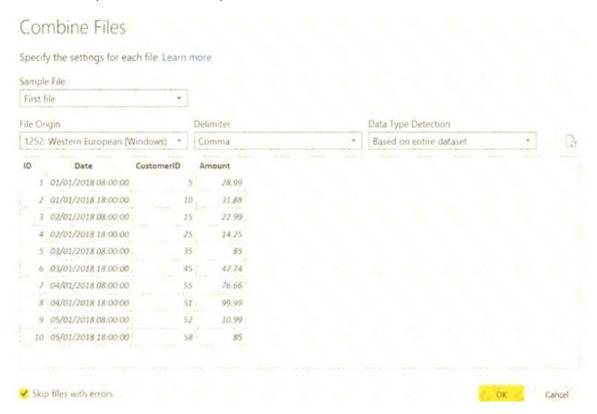

For each of the following statements, select Yes if the statement is true. Otherwise, select No.

NOTE: Each correct selection is worth one point.

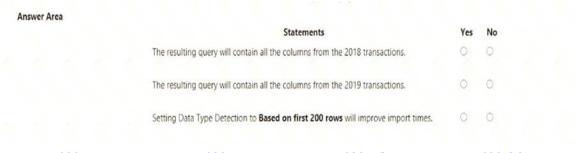

#### **Correct Answer:**

| Statements                                                                        | Yes | No  |
|-----------------------------------------------------------------------------------|-----|-----|
| The resulting query will contain all the columns from the 2018 transactions.      | 0   | 121 |
| The resulting query will contain all the columns from the 2019 transactions.      | 0   | [0] |
| Setting Data Type Detection to Based on first 200 rows will improve import times. | 0   | To1 |

#### **QUESTION 67**

Note: This question is part of a series of questions that present the same scenario. Each question in the series contains a unique solution that might meet the stated goals. Some question sets might have more than one correct solution, while others might not have a correct solution.

After you answer a question in this scenario, you will NOT be able to return to it. As a result, these questions will not appear in the review screen.

You have several reports and dashboards in a workspace.

You need to grant all organizational users read access to a dashboard and several reports.

Solution: You create an Azure Active Directory group that contains all the users. You share each report and dashboard to the group.

Does this meet the goal?

A. Yes

B. No

# Correct Answer: A Explanation:

Statements and questions are tricky and confusing. When the access is granted for the group (all users) for ALL (each) dashboards and ALL (each) reports in the workspace, then the will have read access to the specific (A, one) Dashboard and several reports, because they are part of all dashboards and reports. There is no statement, that for the other dashboards (except the one)

and the other reports (except the several) that access must be prevented. They are also accessible (maybe it is not desired but not stated here).

### **QUESTION 68**

Note: This question is part of a series of questions that present the same scenario. Each question in the series contains a unique solution that might meet the stated goals. Some question sets might have more than one correct solution, while others might not have a correct solution.

After you answer a question in this section, you will NOT be able to return to it. As a result, these questions will not appear in the review screen.

You are modeling data by using Microsoft Power Bl. Part of the data model is a large Microsoft

SQL Server table named Order that has more than 100 million records.

During the development process, you need to import a sample of the data from the Order table.

Solution: You add a WHERE clause to the SQL statement.

Does this meet the goal?

A. Yes

B. No

Correct Answer: A

#### **QUESTION 69**

You have a collection of reports for the HR department of your company. The datasets use row-level security (RLS). The company has multiple sales regions that each has an HR manager. You need to ensure that the HR managers can interact with the data from their region only. The HR managers must be prevented from changing the layout of the reports. How should you provision access to the reports for the HR managers?

- A. Create a new workspace, copy the datasets and reports, and add the HR managers as members of the workspace.
- B. Publish the reports to a different workspace other than the one hosting the datasets.
- C. Publish the reports in an app and grant the HR managers access permission.
- Add the HR managers as members of the existing workspace that hosts the reports and the datasets.

# Correct Answer: B Explanation:

Note: Row-level security (RLS) with Power BI can be used to restrict data access for given users. Filters restrict data access at the row level, and you can define filters within roles. In the Power BI service, members of a workspace have access to datasets in the workspace. RLS doesn't restrict this data access.

#### Reference:

https://docs.microsoft.com/en-us/power-bi/admin/service-admin-rls

#### **QUESTION 70**

You have a large dataset that contains more than 1 million rows. The table has a datetime column named Date.

You need to reduce the size of the data model.

What should you do?

A. Round the hour of the Date column to startOfHour.

- B. Change the data type of the Date column to Text.
- C. Trim the Date column.D. Split the Date column into two columns, one that contains only the time and another that contains only the date.

#### Correct Answer: D **Explanation:**

We have to separate date & time tables. Also, we don't need to put the time into the date table, because the time is repeated every day.

Split your DateTime column into a separate date & time columns in fact table, so that you can join the date to the date table & the time to the time table. The time need to be converted to the nearest round minute or second so that every time in your data corresponds to a row in your time table.

#### Reference:

https://intellipaat.com/community/6461/how-to-include-time-in-date-hierarchy-in-power-bi

#### **QUESTION 71**

You create a dashboard by using the Microsoft Power Bl Service. The dashboard contains a card visual that shows total sales from the current year. You grant users access to the dashboard by using the viewer role on the workspace. A user wants to receive daily notifications of the number shown on the card visual. You need to automate the notifications. What should you do?

- A. Share the dashboard to the user.
- B. Create a subscription.
- C. Create a data alert.
- D. Tag the user in a comment.

### Correct Answer: B **Explanation:**

You can subscribe yourself and your colleagues to the report pages, dashboards, and paginated reports that matter most to you. Power BI e-mail subscriptions allow you to:

Decide how often you want to receive the emails: daily, weekly, hourly, monthly, or once a day after the initial data refresh.

Choose the time you want to receive the email, if you choose daily, weekly, hourly, or monthly.

Email subscriptions don't support most custom visuals. The one exception is those custom visuals that have been certified.

Email subscriptions don't support R-powered custom visuals at this time.

#### Reference:

https://docs.microsoft.com/en-us/power-bi/collaborate-share/service-report-subscribe https://docs.microsoft.com/en-us/power-bi/create-reports/service-set-data-alerts

#### **QUESTION 72**

You need to create a visualization that compares revenue and cost over time. Which type of visualization should you use?

A. stacked area chart